# Moving story to "Ready for QA" once all its sub-tasks are in "Ready for QA" status (Transition issues)

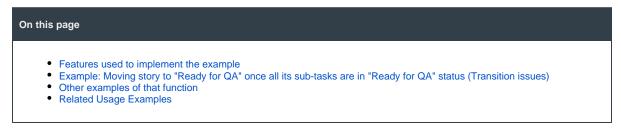

#### Features used to implement the example

Transition issues

## Example: Moving story to "Ready for QA" once all its sub-tasks are in "Ready for QA" status (Transition issues)

When all sub-tasks of a story are moved to "Ready for QA", the story should move from "In Progress" to "Ready for QA". Insert Transition issues post-function into transition from "In Progress" to "Ready for QA" in sub-task's workflow:

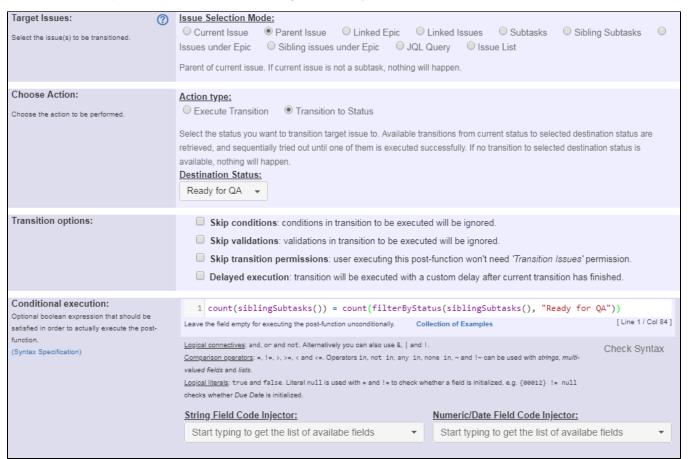

That boolean expression checks that all the sub-tasks are already at "Ready for QA" status. It is also possible to check the sub-tasks against more status, e.g. "QA Accepted" and "Done". In this case the following expression can be used:

count(siblingSubtasks()) = count(filterByStatus(siblingSubtasks(), "Ready for QA, QA Accepted, Done"))

### Other examples of that function

Page: Automatically close resolved sub-tasks when parent issue is closed

Page: Automatically close resolved sub-tasks when parent issue is closed (Transition issues)

Page: Change parent's status depending on sub-task's summary

Page: Change parent's status depending on sub-task's summary (Transition issues)

Page: Moving story to "In Progress" when one of its sub-tasks is moved to "In Progress"

Page: Moving story to "In Progress" when one of its sub-tasks is moved to "In Progress" (Transition issues)

Page: Moving story to "Ready for QA" once all its sub-tasks are in "Ready for QA" status

Page: Moving story to "Ready for QA" once all its sub-tasks are in "Ready for QA" status (Transition issues)

Page: Moving sub-tasks to "Open" status when parent issue moves to

Page: Moving sub-tasks to "Open" status when parent issue moves to "In Progress" (Transition issues)

Page: Transition only a sub-task among several ones

Page: Transition only a sub-task among several ones (Transition issues)

Page: Transition sub-tasks when parent is transitioned

Page: Transition sub-tasks when parent is transitioned (Transition issues)

Page: Triage Jira Service Desk email requests (Move issues)

### Related Usage Examples

- Moving story to "In Progress" when one of its sub-tasks is moved to "In Progress" (Transition issues)
  - example
  - post-function
  - o transition
- · Transition sub-tasks when parent is transitioned
  - example
  - o post-function
  - o sub-task
  - transition
  - o outdated
- Transition only a sub-task among several ones
  - o example
  - o post-function
  - o sub-task
  - transitionoutdated
- Moving sub-tasks to "Open" status when parent issue moves to "In Progress"
  - o example
  - o post-function
  - o sub-task
  - transition
  - outdated
- Moving story to "Ready for QA" once all its sub-tasks are in "Ready for QA" status
  - o example
  - o post-function
  - o sub-task
  - transition
- outdated
   Moving story to "In Progress" when one of its sub-tasks is moved to "In Progress"
  - example
  - o post-function
  - o sub-task
  - o transition
  - o outdated
- Change parent's status depending on sub-task's summary (Transition issues)
  - o example
  - o post-function
  - o transition
- Automatically close resolved sub-tasks when parent issue is closed
  - o example
  - o post-function
  - o sub-task
  - o transition
  - outdated
- Change parent's status depending on sub-task's summary
  - example
  - post-functionsub-task
  - transition
  - outdated
- Automatically close resolved sub-tasks when parent issue is closed (Transition issues)
  - o example
  - post-function
  - o transition
- · Close parent issue when all sub-tasks are closed
  - example
  - o condition
  - validator
  - o post-function

- o sub-task
- transition
- Moving sub-tasks to "Open" status when parent issue moves to "In Progress" (Transition issues)

  - examplepost-functiontransition
- Transition sub-tasks when parent is transitioned (Transition issues)
  - o example
  - post-functiontransition
- Transition only a sub-task among several ones (Transition issues)

  • example
- example
   post-function
   transition
   Moving story to "Ready for QA" once all its sub-tasks are in "Ready for QA" status (Transition issues)

  - examplepost-functiontransition